## **CHAPITRE 6 : ANGLES ET PARALLÈLES**

Si c'est possible, imprimer cette page et la coller sur une nouvelle page du cahier d'exercices. En allant sur le site du collège, aller dans l'onglet « En ligne » et ouvrir « GeoGebra ». Cliquer sur la mosaïque en haut à droite et sélectionner « Géométrie », puis dans la fenêtre de gauche, cliquer sur « PLUS » pour avoir l'ensemble des outils.

## **1 PROPRIÉTÉS D'ANGLES PARTICULIERS**

- 1) (a) Tracer deux droites sécantes (*AB*) et (*CD*) : elles se coupent en *E*.
	- (b) Afficher les mesures des angles *AEC* et *BED* à l'aide de l'outil « Angle ». Ces deux angles sont dits *opposés par le sommet*. Que remarque-t-on ? . . . . . . . . . . . . . . . . . . . . . . . . . . . . . . . . . . . . .
	- (c) Déplacer les points *A*, *B*, *C* ou *D*. Qu'observe-t-on ? . . . . . . . . . . . . . . . . . . . . . . . . . . . . . . . . . . . . . . . . . . . . . . . . . . . . . . . . .
	- (d) Compléter : « Si deux angles sont opposés par le sommet, alors . . . . . . . . . . . . . . . . . . . . . . . . . . . . . . . . . . . . . . . . . . . »

## 2) Effacer la figure précédente.

- (a) Tracer deux droites (*AB*) et (*CD*) parallèles. Tracer ensuite une droite (*EF*) sécante aux droites (*AB*) et (*CD*).
	- Nommer *H* le point d'intersection des droites (*AB*) et (*EF*), et *G* le point d'intersection des droites (*CD*) et (*EF*).
- (b) Afficher les mesures des angles *F HB* et *FGD* . Ces angles sont dits *correspondants*. Que remarque-t-on ? . . . . . . . . . . . . . . . . . . . . . . . . . . . . . . . . . . . . . . . . . . . . . . . . . . (c) Déplacer la droite (*AB*). Qu'observe-t-on ? . . . . . . . . . . . . . . . . . . . . . . . . . . . . . . . . . . . . . . . . . . . . . . . . . . . . . . . . . . . . . . . . . .
- (d) Afficher les mesures des angles*AHG* et *EGD* . Ces angles sont dits *alternes-internes*. Que remarque-t-on ? . . . . . . . . . . . . . . . . . . . . . . . . . . . . . . . . . . . . . . . . . . . . . . . . (e) Compléter : « Si deux droites sont parallèles alors toute sécante aux deux droites forme des angles . . . . . . . . . . . . . . . . . . . . . . . . . . . . . . . . . . . . . . . . . . . . . . . . . . . . . . . . . . . . . . . . . . . . . . . . . . . . . . . . . . . . . . . . . . . . . . . . . . . . . . . . . . . . . . . . . . . . . »

## **2 PROPRIÉTÉS RÉCIPROQUES**

Effacer la figure précédente.

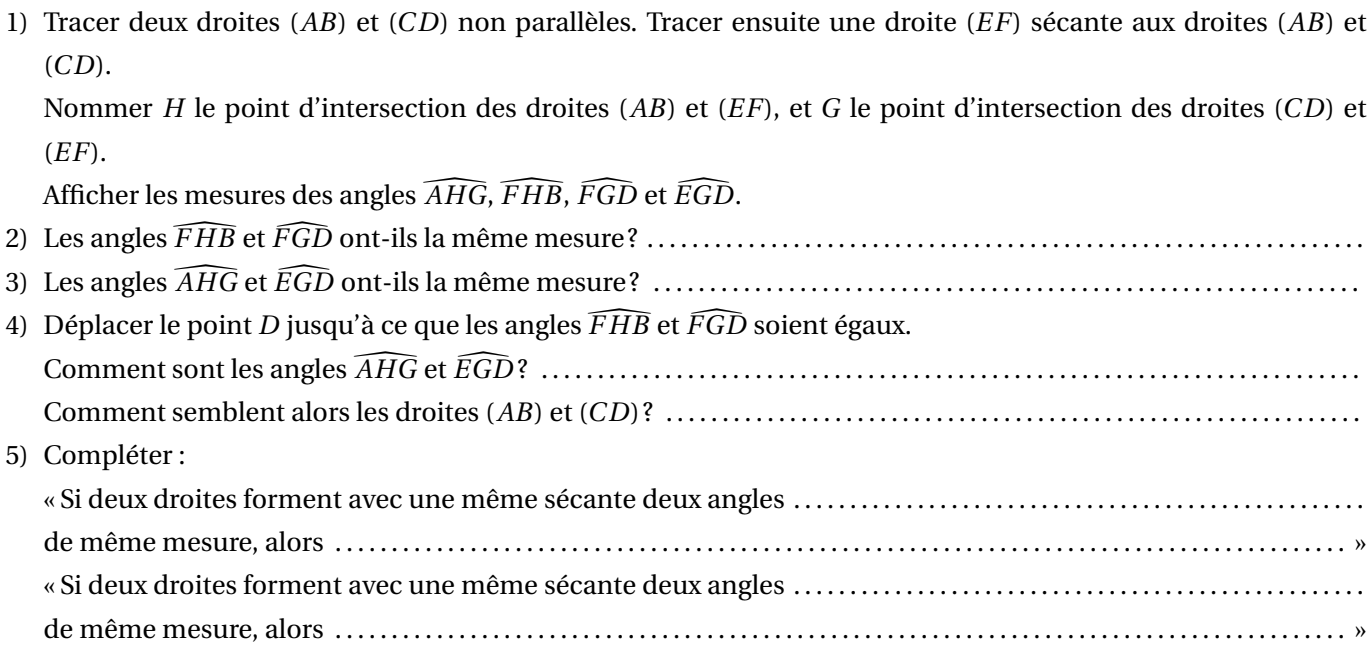